*The Texan* Newsletter of the Texas NTS CW Net (TEX) \*\* See "TSN Corner" and "RN5 Corner" on the Last Pages \*\*

Net Manager: Steve Phillips, K6JT, Plano TX (<u>k6jt@arrl.net</u>, 214-208-8900 Cell) TEX Web Site: <u>http://www.k6jt.com/</u>

Assistant Manager: Rodney Baker, W5DY, Goliad TX (w5dy@arrl.net, 361-645-5107 Cell)

March 2015

# Another 7290 Picnic is Coming Soon

Yes, another year has almost gone by since the last picnic. Jo Ann, KA5AZK, wants to invite all of you to join the fun this year.

The 45th annual 7290 Traffic Net Picnic will be held at the SPJST Lodge just outside of Taylor, Texas, on May 30. Pictures and a map are on the web site (<u>http://www.7290trafficnet.org</u>) for the location. There will also be a regular catered BBQ at 4 PM that you are invited to attend. The menu will include brisket, sausage, and all the trimmings from the same caterer that we have used in the past. The cost will be \$15.50 per plate again this year. Tom, W5UFO, will also be there with his homemade ice cream.

Please check the web site for details as they become available. Looking forward to seeing you. 73, Jo Ann KA5AZK, Manager 7290 Traffic Net

## KA5KLU is Now NA5YO

Last month we were privileged to read the story written by Doug, KA5KLU, of his experiences as a radioman aboard the USS Samuel B. Roberts destroyer during the Vietnam Era. The callsign of the Roberts was NAYO. Doug felt so nostalgic after writing the story that he went ahead and applied for (and received) the NA5YO callsign. I received some favorable comments (see TEX Mailbox) about the story.

If you enjoyed that, you will most certainly enjoy the book, "Dark Signals" by Si, K5JRN, another TEX'an, about his time as a radioman aboard ship during the same era. Highly recommended if you have not already read it.

# **Daylight Time Change**

As you know, we have already lost an hour sleep this year upon changing to daylight time. All nets still keep the same local time. I have observed this results in weaker signals for early TEX. We are not yet ready to switch to 40, but check out the next article, which may provide an intermediate "fix" until we are.

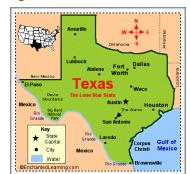

## Using 60 Meters

Benny, K5KV, contacted me about the possibility of using 60 meters for net operation during contests. I thought that might be possible, but it depends on whether or not TEX members are able to get on 60 meters since not all rigs will support it. If enough of you are willing, we could try (at first) using 60 meters to pass some traffic, still keeping the net on 80. If that works out, then we may try 60 during the next CW contest. It is also possible that 60 would be of benefit for some stations who have trouble hearing each other on 80 for early TEX.

Frank, W4DLZ, the RN5 manager, sent me information about 60 meters, which I am copying here for your information. It gives enough information to help you set your frequency correctly for CW operation on 60. Thanks to both Benny and Frank.

Amateurs are permitted to operate on five frequency channels, each having an effective bandwidth of 2.8 kHz.

Table 1: Channel 1: 5330.5 kHz Channel 2: 5346.5 kHz Channel 3: 5357.0 kHz Channel 4: 5371.5 kHz Channel 5: 5403.5 kHz

These frequencies are available for use by stations having a control operator holding a General, Advanced or Amateur Extra class license. It is important to note that the frequencies shown above are suppressed carrier frequencies — the frequencies that appear in your transceiver's tuning display when your transceiver is in the USB mode.

Amateurs may transmit with an effective radiated power of 100 W or less, relative to a halfwave dipole. If you're using a commercial directional antenna, FCC Rules require you to keep a copy of the manufacturer's gain specifications in your station records. If you built the directional antenna yourself, you must calculate the gain and keep the results in your station records.

When using a directional antenna, you must take your antenna gain into account when setting your RF output power. For example, if your antenna offers 3 dB gain, your maximum legal output power on 60 meters should be no more than 50 W (50 W plus 3 dB gain equals 100 W Effective Radiated Power).

In addition to increasing the power amateurs can use on 60 meters, the Report and Order also expanded the number of legal operating modes:

Upper Sideband (USB) CW Digital

Each mode comes with its own requirements for legal operation on 60 meters.

## Upper Sideband Operation

Upper Sideband operation on 60 meters is simple. Just tune your transceiver to one of the channel frequencies shown in Table 1 and operate, being careful you do not over-modulate and create "splatter" that would fall outside the 2.8 kHz channel bandwidths. If your transceiver allows you to adjust your maximum SSB transmit bandwidth, setting it to 2.4 kHz should keep you well within the legal limit.

#### **CW** Operation

CW operation must take place at the center of your chosen channel. This means that your transmitting frequency must be 1.5 kHz above the suppressed carrier frequency as specified in the Report and Order (see Table 1). Operating at strict channel-center frequencies may come as a disappointment to many, but cooperating with the NTIA is key to expanded privileges in the future.

The channel center frequencies are:

Table 2: Channel 1: 5332.0 kHz Channel 2: 5348.0 kHz Channel 3: 5358.5 kHz Channel 4: 5373.0 kHz Channel 5: 5405.0 kHz

Consult your transceiver manual. Some transceivers transmit CW at the exact frequencies shown on their displays, but others offset the actual transmission frequency by a certain amount (for example, 600 Hz). If your manual is not clear on this point, contact the manufacturer. If you have access to a frequency counter, this is an excellent tool for ensuring that your CW signal is on the channel center frequency.

Digital Operation (synopsis added by K6JT - can supply more upon request) Digital operation, for example PACTOR, used by NTS Digital, requires centering the signal in the channel. This type of operation is essentially the same as SSB using Upper Sideband. It has been specified by the NTIA that only PACTOR III and PSK31 be used on 60 meters, and then only for short periods of time. Most SCS PACTOR III modems use a 1500 Hz center and PSK31 can be set to transmit at 1500 Hz with the transmitter set to a Table 1 frequency. PACTOR III has a bandwidth of about 2.4 KHz and can transfer data at 3200 bps on HF. PSK31 is very slow, suitable only for keyboard to keyboard QSOs.

Because amateurs are only secondary users on 60 meters, we are required to yield to other services. In other words, if you suddenly hear a non-amateur transmission on the channel, you must cease operation on that channel immediately. Always listen before transmitting. If you hear another signal on the channel, whether it is a signal from an Amateur Radio or government/private station, don't transmit. As amateurs exercise their new 60 meter privileges, a more detailed and specific channel occupancy plan may become clear. In the meantime, follow these tips to share the channels as efficiently as possible:

- Keep your transmissions as short as possible with frequent breaks to listen for other signals.

- Do not use split-channel operation (transmitting on one channel and listening on another)

- To locate a clear channel, USB operators should begin at Channel 5 and move down (if necessary) to Channels 4, 3, 2 and 1 until a clear channel is found. CW and digital operators should reverse this pattern, beginning at Channel 1 and moving upward.
- If you hear a digital signal and you're not sure if it is an Amateur Radio signal, don't transmit; move to another channel instead.
- Take care when using narrow receive filters, such as when operating CW. To be in compliance you need to be able to hear other stations that may begin operating on the channel.
- Over the years, Channel 5 has become a de facto international DX channel. With that in mind, avoid domestic QSOs on this channel when possible.

## **George Hart Series**

Here is the 27th installment of the George Hart Series. Geo gets into the "swing" of things at W1AW.

## RANDOM RECOLLECTIONS OF AN OLD HAM

A journalistic history of the life and times in Amateur Radio of George Hart, W1NJM (SK) by George Hart W1NJM

Chapter 27 - The Dedication of the new W1AW

The dedication was conducted under a canopy erected in front of the station; fortunately the weather cooperated. It was broadcast locally over Hartford radio station WDRC and nationally over the Columbia Broadcasting System. Among the speakers were representatives from the Town of Newington and the State of Connecticut, plus dignitaries from manufacturers who had donated equipment to W1AW, President Woodruff, General Manager Warner and a few amateur radio dignitaries. At the conclusion of the program, President Woodruff pulled aside draperies that had been erected over the memorial plaque and everybody stood up and applauded.

This was by no means the end of the dedication activities. That evening Hal and I conducted the Maxim Memorial Relay. It was the first official on-the-air activity from the new station. As had been announced in QST, the procedure was to make as many contacts as possible and receive messages of congratulations on W1AW's dedication. During the evening, crew members of radio station WTIC arrived and conducted an on-the-air live interview with Communications Manager F.E. Handy, W1BDI. I happened to be operating the station at the time when they started setting up right in front of me. When they started the interview I ceased operating, thinking that the noise of the keying relays would be a distraction, but a WTIC crew member motioned me to continue operating. Apparently the background noise was desired while Mr.Handy was describing what was taking place. It was my first time ever on broadcast radio.

When the interview was concluded, WTIC dismantled their gear and departed, as did Mr. Handy, leaving Hal and me to continue the conduct of the Maxim Memorial Relay. We operated in shifts throughout the night, until 6 a.m., when we closed up the station and went home, after handling several hundred messages and making contact with amateur stations all over the world.

We settled down into a routine. Hal spending the afternoon hours at the station doing maintenance and construction work. I showed up at 9 p.m. to tend to on-the-air operating schedule and do paper work. Actually, I seldom went home at 3 a.m. when my shift ended, but continued to operate until dawn or after. It was a rare pleasure to have stations calling you by the score each time you stood by after a contact, for the W1AW signal was not only outstanding, the station had received a lot of publicity in the amateur radio world and amateurs everywhere were eager to "work" us and get our QSL (confirmation) cards.

It was a new kind of amateur operating for me. I even used phone during these early morning periods when I could operate on any band and by whatever mode I pleased. Most of it was CW, but I do remember one morning about dawn I was called by VK2JZ ("vee kye two jye zee") in Australia. He was calling "W1IW" and at first I didn't realize he was calling me. Even when he gave his own call as pronounced above I didn't tumble and tried to correct him. He continued to call me "W1IW". I'd never heard an Australian accent before. His signal was very strong and he said I was the strongest signal on the band and it was very strange ("strynge"). I think he doubted I was in eastern U.S., or suspected I was using illegal power. I was using a kilowatt on 20 meters. After this contact a whole herd If Aussies landed on me. The rhombic antenna was really working.

Staying on after my shift was overdeveloped into a habit - a bad one, as it turned out. I would operate until 7 a.m. or so, then close up the station and go into Hartford and have breakfast at a White Tower restaurant on the corner of Main and Park Streets where I had struck up an acquaintance with a waitress. It was usually "way past 8" before I got back to Annawan Street and tumbled into my bed, listening to the hucksters peddling their wares. Often I was so keyed up that I was unable to sleep and lay awake contemplating this new life. Once asleep, I would sleep deeply until late afternoon, go to the White Tower for supper, then a movie, then report to W1AW for my shift.

On free weekends I would often go home to Easton or, if funds were low, to a couple of movies or go out to W1AW and "hang around," sometimes attending the station while Hal went elsewhere on personal business. On several occasions I worked for Hal on weekends, at his request and promise to make it up to me, and during the week I would sometimes come in early so he could keep a dinner date. I had little else to do so I didn't really mind, and Hal soon seemed to take it for granted that I would work in his place whenever he asked. What he didn't know was that I was keeping careful record of the hours I was putting in on his behalf, just in case at some later date I would want to collect. Many hours of "owed time" were piled up in this manner. Eventually, the irregular schedule, poor meals, too much smoking and lack of exercise took its toll on my health, and I soon realized I was living a lonely and somewhat dejected existence. I was 25 years old.

On several free weekends during this period I decided to travel to Coudersport and visit Louise. I would ask Hal to swap shifts with me on Friday so I could leave at 9 p.m. and revert to our normal schedule on Monday so I wouldn't be back on shift until 9 p.m. Hal was usually willing to do this as I often did it for him on his free weekends. It was some 365 miles to Coudersport by the short route, and before superhighways; through many towns and cities all replete with twists and turns, traffic lights, up and down steep hills and often quite bumpy roads. The trip took about ten hours, from Hartford to Poughkeepsie, crossing the Hudson River, Binghamton, Elmira, thence down into Pennsylvania and Coudersport, a grueling journey, fighting sleep all the way. Once I went into a trance after passing through Binghamton and didn't come out of it until 30 or 40 miles later when a bump in the road alerted me. I had been driving in this condition through a number of traffic lights, intersections and other landmarks I had no recollection of passing. The incident frightened me so that I stopped at an all-night diner in Elmira for coffee then at a Sunoco station to get gas. On future trips I habitually made these two stops and became acquainted with members of the night crews.

I particularly remember the gas station attendant, a young fellow named Church. He and I became quite friendly. I would arrive at the Stebbins' Coudersport residence at about 8 a.m. They would give me some breakfast, then I would take Louise's sister to work after which I would hit the sack until about noon, when Louise would awaken me and we would spend the day together. Sleep was less important than the many other social activities during those idyllic weekends. On Monday morning I would get back into my little Chevy coupe (I had sold the Willys for the same price I had bought it. \$75) and head back to Hartford, arriving in time to start my shift at 9 p.m. and try to stay awake until 3 a.m. Those weekends took a lot out of me, and I relate them only as an ancillary part of my early amateur radio career at W1AW. Such asides may seem unimportant to the main subject, but they are a definite part of it.

Coming in Chapter 28: The Hurricane.

## **TEX Mailbox:**

**Jim, N9VC,** responded to last months' article regarding the use of email addresses in messages. Jim wrote: I thought I would inject some points on the topic you sent.

"However, many of you remain unconvinced. The primary thought is why didn't the originator simply email it themselves? The answer, of course, is that would not exercise the system."

I agree with exercising the system. Otherwise what are we doing up here? :-) But the ops that are unconvinced might consider that many people have unlimited calling plans, so with that line of reasoning the same could apply for phone numbers. What if phone lines are out of service? Quit trying?

If an email is available, use it if a phone number is unavailable. Also, this would show NTS will use ALL tools at their disposal to get the message through. Would they not use it during a disaster?

The idea, and that is what Kris and I are promoting, is to make more hams aware of the NTS. And that is where the delivering stations can shine. If they show indifference, and I would hope most do not, then the recipients will never be new check-ins at the next net.

I disagree with not listing the phone number in ALL service messages. Including them gives us a chance to verify if the service-back station actually had the right number when it got to him/her. It's also good practice. The other day I received a service-back message, on CW, for Kris which read "ARL FIFTY SEVEN phone disconnected." Somewhere along the line, it had changed from SIXTY SEVEN to FIFTY SEVEN, yet no one questioned it until it came to the station who sent it to mine with his op note. Either the routers did not have knowledge of the ARL text or they possibly figured, 'so what'. I hope the latter is not the case because it suggests complacency. And when that happens, the system will fail.

It seems your plan would only work if all follow it and look up the number. I suspect they would not. I had one come back, after several others from the same station, saying "phone disconnected." I called the number and talked to the recipient. What does that tell me? You and I know we stand for accuracy in handling messages. How can we demonstrate to the powers that be when we do not practice it? The groundwork is already there. If the ops are not reading and following the guidelines, I'm guessing they would not follow your white paper. Perhaps the best we can do is teach by example.

I hope that helps with another viewpoint. 73, Jim N9VC

Yes, it certainly does, and thank you very much, Jim — Ed.

#### - . . . -

**Jo Ann, KA5AZK**, also responded regarding email addresses in messages. She wrote: I am not in favor of getting email delivery started unless phone numbers are wrong or are not included. I agree with the thinking that if the the originator wanted them delivered by email he could have done it himself. I have a problem with delivering by email, if the recipient doesn't let you know they got it, you never know if it made it to where it was going. Sometimes actually talking to a new Ham or an inactive Ham on the phone helps encourage them.

I wouldn't object to emails being included on the message for our use if the phone number doesn't work out. The phones should be used first though then the email. We need to keep our system working and not bypassing the personal delivery is part of that.

That's my two cents. 73, Jo Ann KA5AZK

## - . . . -

**Rodney, W5DY**, also weighed in on the 2 topics as follows: I re-read WB8SIW's Dec 2014 article and have put what I think are the most important points to consider. They are just below this in bold.

Caller-ID encourages individuals to not answer calls from unfamiliar numbers. People today consider calls from strangers, even with the best intentions, as an invasion of privacy. Simply put, the ability to "reach out and touch someone" via telephone is going the way of the proverbial buggy whip. Everyone is "connected," but they jealously guard their network of friends and associates, limiting the intrusions by strangers, including well-intentioned hams attempting to deliver a radiogram.

E-mail delivery could also be an excellent follow-up to telephone delivery. After initial contact with the addressee, one can send a copy of the message via e-mail, along with the associated content explaining and promoting ham radio.

I have changed my mind about using email to deliver messages. Before, I was against it, but not anymore. I can see the power this can have encouraging non-hams to appreciate what hams can do for them. Also, I would like to see the delivering station (after successful delivery of a message) ask for permission from the recipient to email information about ham radio. Now, that is where the power will come from. Perhaps a new HX sign detailing this?

On the subject of sending phone numbers in service messages; I think they should be included in all. If the phone is disconnected or does not answer, I can't see any "invasion of privacy" here. As many times as these messages change hands, there is always a chance that one or two numbers could have changed, thus making delivery by phone impossible. Since the one attempting delivery would be the originator of the service message, after the originating station reads it and sees a mistake (if any), all he needs do is send a message informing him/her of the correct number (even possibly email this???). This would also put more traffic into the system.

#### 73, Rodney W5DY

#### - . . . -

**Scott, W7IZ**, commented on Doug's article last month: Thanks!! I served aboard the USS Hamner DD-718 for 38 months, 1966-69; it's also a Gearing-Class destroyer, now part of a reef off of Taiwan. 73/scott W7IZ

## - . . . -

**Pat, KD5TXD**, also loved Doug's story. She wrote: WOW!! Loved the story by KA5KLU!! Doug had told me some of that back when I was getting into CW and he and Floyd were my Elmers. The part where he mentions how boring slow code is does make me laugh. Y'all think I am slow now, but Doug and Floyd worked with me a lot and went very slow for me. I strongly encourage any military radio operator to write down their experiences. If these amateurs don't write it down or record it in some way, we will be all the poorer. Thanks, Doug!!! Thank you, Steve, for another great newsletter. 73!! Pat KD5TXD

**Charlie, W5GKH**, responded to the daylight time change email with the following: As I recall, when we lived in Antwerp, it was daylight saving time year-round.

#### - . . . -

**Pat, KD5TXD**, thanked Rodney for covering for her last week on Thursday. She sent the following "report" about her and Charles' activities. As always, Pat's anecdotes are quite entertaining so wanted to share with you all. She wrote: Thanks for covering the net for me on Thursday. We had a very cold and difficult drive up to Beaumont on Thursday. Seems there was a strong and cold north wind that nearly blew us to a stop. When Charles filled up the truck tank in Beaumont he was stunned by the poor mileage we had going up. The drive home on Saturday should show normal gas mileage. Thursday night was cold for camping.

Friday was a stunningly pretty day. Charles gave his presentation at Lee College to the American Association of Physics Teachers. He did well. His boss gave another presentation later in the day. They took turns videoing each other and both presented well. Charles encountered an interesting tidbit at the conference; seems the AAPT believes that American students have fallen two years behind on preparation for college physics over the last 30 years. This echoes Charles' teaching experience with modern students. The students just aren't ready for prime time college when they get to physics classes.

After that it was play time on the radio. Charles always loved 2 meters up in the Houston area and quickly tuned into his old 146.34-94 repeater. Well, most of his old pals are SK or moved far away now days. But it was nice to find that repeater as active as it had been back in the 1970s.

The 34-94, as it is lovingly called by the locals, has a great coverage. It is located in Missouri City. While Charles was playing he was talking from Beaumont to one fellow in Friendswood. That is 30 to 40 miles of solid coverage. It is a regional repeater up on an 800 foot tower. How cool is that!!

Back in the days when we were driving from Houston to Kingsville Charles would regularly see how far south he could talk on the 88 repeater. We could hill top as far south as Wharton. The 34-94' antenna lobe was not good in that particular direction, so the old 88 is the go-to for southerly conversation. Ah, those were the days.

He chattered away for the rest of the day. One of the contacts asked if Charles knew a physics professor from Kingsville that he had met at the Aransas Pass Ham Fest last November. Duh!! The only amateur in the TAMUK physics department is Charles and he was with me at the ham fest. So, they had a good rag chew.

Friday night was still cold, but a little better as Charles decided we needed to turn on the RV's propane heater instead of trying to get by with the little electric space heater. What a difference that made! I, obviously, didn't complain about the cold enough Thursday night. I promise I will do better next camping trip.

We decided to head back to Kingsville Saturday morning as the weather report was predicting rain for Sunday and we didn't feel like fighting our way through rain all day Sunday. We had a gorgeous drive home, and lingered along the way when we saw flowers blooming or a favorite eating place. We are warm and dry here at home while it has started to rain in Kingsville. Oh, and we didn't even notice that it is now Daylight Savings Time. It seems to work better when you don't do anything at all on the change day. Thanks and 73!! Pat KD5TXD

## - . . . -

**David, K5RAV**, our division director, wanted me to include information about the West Gulf Division Awards. You have until May 1 to submit nominations. Here is the information: --WGD Annual Award Nominations

It is time to start working on your submissions for the WG 2015 Divisional Awards which will be presented at the ARRL Regional Centennial Convention at HamCom in June. Nominations for 2015 Award Winners will be accepted until May 1, 2015. Nomination forms for each nominee (by category) must be supported by at least three ARRL members on the award nomination form, a minimum 150-word statement and any available supporting documentation. Other rules do apply and can be found on the nomination forms.

Nomination forms may be downloaded from the West Gulf Division website at <u>http://www.arrlwgd.org</u>. Once on the West Gulf Division website, click on "2015 WGD Annual Awards" in the middle of the page.

The Division Awards judging panel consists of four (4) ARRL members, selected by each of the Section Managers in North Texas, Oklahoma, South Texas and West Texas Sections. The Section Manager may opt to appoint him/herself to the committee. The fifth judge is selected by the Division Director and may reside anywhere within the West Gulf Division. Neither the Division Director nor the Vice Director will participate in the vote.

There is nothing better in life than being recognized by your peers. I know that there is someone in your club who has performed above and beyond the call of duty who deserves recognition. Please take the time to make certain that individual receives the gratitude of the entire West Gulf Division.

Download the nomination forms and submit your entry today! 73, David K5RAV

. - . - .

## **TEX Net Topics**

As mentioned earlier, Doug, ex-KA5KLU, has changed his call to NA5YO. This is now reflected in both the weekly schedule and roster.

All slots are once again filled with regular and backup stations. Thank you!!!

Sam, W5CU, has been traveling quite a bit lately and has plans for more in the coming weeks. He said he feels guilty about needing backups to take his slots while away and asked that I try to find new regulars for his Wednesday and Sunday RN5 slots.

He will check into the net when he is able and also take any liaison position that needs filling on a random basis.

Naturally we will really miss Sam with his excellent signal and great CW skills. Hopefully he can continue to come often.

So please let me or Rodney know if you are willing and able to take any of the Wednesday or Sunday RN5 slots.

The TEX Duty Schedule and Roster are shown on the following page (for easier printing of a single page). Updates were made since last month, and the Roster has been pruned to remove any stations that have not checked in during 2014 or 2015.

(This space intentionally left blank)

| Local  | Monday | Tuesday | Wednesday | Thursday | Friday | Saturday | Sunday |
|--------|--------|---------|-----------|----------|--------|----------|--------|
| NCS #1 | W5GKH  | N5RL    | KD5TXD    | KD5TXD   | N5RL   | W5FEA    | W5GKH  |
| Backup | W5DY   | W5FEA   | W5DY      | W5DY     | W5FEA  | K6JT     | W5FEA  |
| NCS #2 | W5GKH  | K6JT    | W5TMO     | W5TMO    | K5KV   | W5DY     | W5GKH  |
| Backup | W5DY   | W5DY    | K6JT      | K6JT     | K6JT   | K6JT     | K6JT   |
|        |        |         |           |          |        |          |        |
| RN5 #1 | K5KV   | N5RL    | W5CU      | NA5YO    | N5RL   | NA5YO    | W5CU   |
| Backup | W5DY   | W5FEA   | W5DY      | W5DY     | W5ESE  | W5ESE    | W5FEA  |
| RN5 #2 | K5KV   | K6JT    | W5CU      | NA5YO    | K6JT   | NA5YO    | W5CU   |
| Backup | W5DY   | W5DY    | K6JT      | K6JT     | W5DY   | K6JT     | K6JT   |

## **TEX CW Net Weekly Schedule**

TEX/1: **3541**/7053/7108 at 19:00 CT; TEX/2 **3541**/3595/1841 at 22:00 CT RN5/1: **3567**/7108 at 19:30; RN5/2: **3567**/3598/7108 at 21:30 CT TSN: **3570** - 19:45 CT; CAN: **3552**/7052/7108/3595 - 20:30 CT; PAN: **3552**/7052 - 22:30 CT

RN5 Backup: W5CU, W5DY, W5ESE, W5FEA, K5GM, K6JT, K5KV, K5RG, N5RL, NA5YO NCS Backup: W5CU, W5DY, W5ESE, W5FEA, K6JT, K5KV, K5RG, N5RL, W5TMO, KD5TXD

| Call    | Name      | Location / Notes |   | Call   | Name  | Location / Notes    |  |  |  |
|---------|-----------|------------------|---|--------|-------|---------------------|--|--|--|
| N5AF    | Sam       | Cleveland        | * | KB5NJD | John  | Duncanville         |  |  |  |
| KW5AS   | S Skip    | Victoria         |   | N5NVP  | Jim   | Scott LA            |  |  |  |
| N5BA    | Brian     | Houston          |   | AC5P   | Mike  | Bartlesville OK     |  |  |  |
| W5CU    | Sam       | Edmond OK        |   | K1PKZ  | Paul  | Tom Bean            |  |  |  |
| W5DH    | Tom       | Dallas           |   | K5QOW  | Gary  | Reagan Wells        |  |  |  |
| W4DLZ   | Z Frank   | Florida          | * | K5RG   | Ken   | Houston             |  |  |  |
| * W5DY  | Rodney    | Goliad           |   | N5RL   | Randy | San Antonio         |  |  |  |
| * W5ES  | E Scott   | Dripping Springs |   | W5ROK  | Steve | Richardson (K6JT)   |  |  |  |
| W5FEA   | A Jim     | Graham           |   | KD5RQB | Jason | Atlanta             |  |  |  |
| W5GK    | H Charlie | West Columbia    |   | W5TMO  | Mike  | Austin              |  |  |  |
| K5GM    | Pete      | Austin           |   | KD5TXD | Pat   | Kingsville          |  |  |  |
| W9GV    | W Eric    | San Antonio      |   | W5UFK  | Ken   | College Station     |  |  |  |
| K5JRN   | l Si      | Austin           |   | NE5V   | Chris | Liberty Hill        |  |  |  |
| * K6JT  | Steve     | Plano            |   | WB8WKQ | Jeff  | Michigan            |  |  |  |
| N7KRT   | Jeff      | Victoria         |   | K6YBV  | Bob   | Placerville CA      |  |  |  |
| * K5KV  | Benny     | Star             |   | W5YE   | Brian | Harlingen           |  |  |  |
| * W6LFE | 3 Jim     | Denton           |   | NA5YO  | Doug  | San Antonio         |  |  |  |
| N7NET   | - Scott   | McKinney         |   | W5ZD   | Pat   | Kingsville (KD5TXD) |  |  |  |

TEX Roster

\* Capable of 160 meter operation

## Statistics:

Traffic was up compared to last month; time in session and check-ins were about the same. All RN5 slots were covered and TTN / DFW representation were again quite good. TSN coverage was down because of Jason's new work schedule.

Jim, W5FEA, with 56 out of 56 continues his "perfect attendance record" yet another month. Rodney, W5DY, with 43 (77%) was again second and Randy, N5RL, with 34 (61%) was again third. Honorable mention for Benny, K5KV, who checked in more than 50% of the sessions. Thanks again to all of you who checked in for your support.

Visitors to the net included Dick, WA5CAV, from LA, and Bob, K6YBV, from CA. Welcome to all.

The complete list of stations and traffic / liaison totals are shown in the following table. Traffic averaged 4.6 per net session (3.8 last month). Net time averaged 12.3 minutes per session (compared to 12.4 last month). Check-ins averaged 6.1 per session (6.2 last month).

| Call   | Name     | QNI | Total | NCS | RN5 | TTN | DFW | TSN |
|--------|----------|-----|-------|-----|-----|-----|-----|-----|
| KW5AS  | Skip     | 1   | 1     |     |     |     |     |     |
|        | Victoria | 0   |       |     |     |     |     |     |
| WA5CAV | Dick     | 0   | 1     |     |     |     |     |     |
|        | LA       | 1   |       |     |     |     |     |     |
| W5CU   | Sam      | 13  | 23    |     | 7   |     |     |     |
| *      |          | 10  |       |     | 7   |     |     |     |
| W5DY   | Rodney   | 24  | 43    | 1   | 1   |     |     |     |
|        |          | 19  |       | 5   |     |     |     |     |
| W5ESE  | Scott    | 1   | 1     |     |     |     |     |     |
| *      |          | 0   |       |     |     |     |     |     |
| W5FEA  | Jim      | 28  | 56    | 4   |     | 25  |     |     |
| *      |          | 28  |       |     |     | 5   |     |     |
| W5GKH  | Charlie  | 9   | 17    | 7   |     |     |     |     |
| *      |          | 8   |       | 8   |     |     |     |     |
| K5GM   | Pete     | 5   | 6     |     |     |     |     |     |
| *      |          | 1   |       |     |     |     |     |     |
| W9GVW  | Eric     | 5   | 12    |     |     |     |     |     |
| *      |          | 7   |       |     |     |     |     |     |
| K6JT   | Steve    | 18  | 45    |     |     |     | 14  |     |
| *      |          | 27  |       | 5   | 9   |     | 27  |     |
| KA5KLU | Doug     | 9   | 19    |     | 8   |     |     |     |
| *      |          | 10  |       |     | 8   | 1   |     |     |
| K5KV   | Benny    | 9   | 30    |     | 4   |     |     |     |

#### **TEX Net Statistics (February 2015)**

| Call   | Name  | QNI | Total | NCS  | RN5      | TTN | DFW | TSN |
|--------|-------|-----|-------|------|----------|-----|-----|-----|
|        |       | 21  |       | 4    | 4        |     |     |     |
| KB5NJD | John  | 6   | 6     |      |          |     | 6   |     |
|        |       | 0   |       |      |          |     |     |     |
| N5NVP  | Jim   | 0   | 1     |      |          |     |     |     |
|        |       | 1   |       |      |          |     |     |     |
| K1PKZ  | Paul  | 3   | 3     |      |          |     |     |     |
|        |       | 0   |       |      |          |     |     |     |
| K5RG   | Ken   | 1   | 13    |      |          |     |     |     |
| *      |       | 12  |       |      |          |     |     |     |
| N5RL   | Randy | 14  | 34    | 8    | 8        |     |     |     |
| *      |       | 20  |       |      |          | 19  |     |     |
| KD5RQB | Jason | 4   | 4     |      |          |     |     | 4   |
|        |       | 0   |       |      |          |     |     |     |
| W5TMO  | Mike  | 0   | 7     |      |          |     |     |     |
| *      |       | 7   |       | 6    |          |     |     |     |
| KD5TXD | Pat   | 8   | 8     | 8    |          |     |     |     |
| *      |       | 0   |       |      |          |     |     |     |
| W5UFK  | Ken   | 0   | 7     |      |          |     |     |     |
|        |       | 7   |       |      |          |     |     |     |
| K6YBV  | Bob   | 0   | 5     |      |          |     |     |     |
|        | CA    | 5   |       |      |          |     |     |     |
| Totals |       | 342 |       | 56   | 56       | 50  | 47  | 4   |
|        |       |     |       | 100% | 100%     | 89% | 84% | 7%  |
| QTC 1  |       | 129 | 258   |      |          |     |     |     |
| QTC 2  |       | 129 |       |      | Sessions | 56  |     |     |
| Time 1 |       | 335 | 691   |      | · ·      |     |     |     |
| Time 2 |       | 356 |       |      |          |     |     |     |

## **Operating**:

Last month's operating section included a request to send back disconnected phone numbers to the message originator. Since then, I have seen quite a few more service messages that include them, so it appears there is some agreement with this practice. See the comments in the TEX Mailbox section.

Thanks to Rodney, W5DY, for putting together his Advice for Net Controls paper. It was sent to TEX NCS stations. If anyone else wants a copy, let me or Rodney know.

Operating on 60 meters was described in an earlier article. I would like to try that if enough people can do it. Please send me an email or radiogram if you are able to operate CW on 60.

If you have not yet seen this information about the ARRL HF Band Plan proposal, it is described in more detail in the April issue of QST that just came out. I can also forward you a copy of the summary issued by ARRL. Please take a moment to review it. Then you can fill out the survey on the indicated website and/or make additional comments. The proposals are good as far as expanding 80 meters for data operation, but the automatic control sub-bands are far too narrow considering that NTSD handles 7000 to 10000 messages a month in each of the 3 areas, and communication between the hubs and regional MBOs must take place ONLY in those sub-bands. Please keep that in mind when responding to the survey. More information has been sent to the Central Area Staff and I will be happy to send it to anyone who needs it.

|                     | NIS Cen          | tral Area Activ | ity for Februar | y 2015 |       |
|---------------------|------------------|-----------------|-----------------|--------|-------|
| Net                 | Sessions         | QTC             | QNI             | QTR    | Rate  |
| RN5 Cycle 2         | 24               | 83              | 498             | 531    | 0.156 |
| 9RN Cycle 2         | 12               | 273             | 70              | 124    | 2.202 |
| 10RN Cycle 2        | 20               | 233             | 191             | 331    | 0.704 |
|                     |                  |                 |                 |        |       |
| RN5 Cycle 4         | 56               | 187             | 389             | 521    | 0.359 |
| 9RN Cycle 4         | 45               | 94              | 128             | 278    | 0.338 |
| TEN Cycle 4         | 56               | 120             | 199             | 464    | 0.259 |
|                     |                  |                 |                 |        |       |
| CAN Cycle 2         | 12               | 188             | 111             | 483    | 0.389 |
| CAN Cycle 4         | 28               | 312             | 168             | 474    | 0.658 |
|                     |                  |                 |                 |        |       |
| TCC Cycle 2*        | 24               | 60              | 24              |        |       |
| TCC Cycle 4         | 72               | 108             | 72              |        |       |
|                     |                  |                 |                 |        |       |
| Total Manual Nets   |                  | 1658            | 1850            | 3206   |       |
|                     |                  |                 |                 |        |       |
| NTS Digital         |                  |                 | Received        | Sent   |       |
| KBOOFD              |                  | 2203            | 1161            | 1042   |       |
| WB9FHP              |                  | 2378            | 1173            | 1205   |       |
| W5SEG               |                  | 879             | 562             | 317    |       |
| DRS Stations (18)   |                  | 1638            | 705             | 933    |       |
|                     |                  |                 |                 |        |       |
|                     |                  |                 |                 |        |       |
| Total NTS Digital   |                  | 7098            | 3601            | 3497   |       |
|                     |                  |                 |                 |        |       |
| Total Central Area  |                  | 8756            |                 |        |       |
| * No report receive | ed — estimated f |                 | rt              |        |       |
|                     |                  |                 |                 |        |       |

NTS Central Area Activity for February 2015

Until next month, 73, Steve K6JT

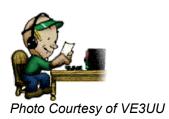

# **TSN Corner**

Texas Slow Net (Daily) 1945 CT 3570.0 KHz +/- QRM Website: <u>http://www.k6jt.com/tsn/</u> Net Manager: Jason KD5RQB, tsn.3570@aol.com

## **Greetings From Northeast Texas**

I want to start this month's Texas Slow Net Corner by welcoming Steve KB5KWO from Norman, Oklahoma and George W5VBD from Tulsa, Oklahoma to the Texas Slow Net. Steve checked in on February 4th and George checked in on February 26th. Welcome to the net Steve and George please join us as often as you can.

Scott N7NET from Mckinney, Texas checked into the net on February 26th. It was good to hear Scott on the net.

I am looking for someone that would be interested in being NCS Sunday evenings on a temporary basis until Jeff N7KRT returns. Anyone interested please email me at tsn.3570@aol.com

## **TSN Activity Report for February 2015**

Total Sessions: 24 Check-ins: 94 Total Traffic: 21 by 10 different Operators

| Name    | Callsign | QNI |  |
|---------|----------|-----|--|
| Carroll | KB5TCH   | 20  |  |
| Jim     | W5FEA    | 19  |  |
| Sam     | KK4HCF   | 18  |  |
| Jason   | KD5RQB   | 13  |  |
| Steve   | KB5KWO   | 11  |  |
| Phil    | KD5MMM   | 7   |  |
| Mike    | WD0ESF   | 3   |  |
| Rodney  | W5DY     | 1   |  |
| Scott   | N7NET    | 1   |  |
| George  | W5VBD    | 1   |  |
|         |          |     |  |

#### February 2015 QNS

#### March 2015 Net Control Stations

| Sunday | Monday  | Tuesday | Wednesday | Thursday | Friday | Saturday |
|--------|---------|---------|-----------|----------|--------|----------|
| Open   | Carroll | Carroll | Jim       | Phil     | Sam    | Carroll  |
|        | KB5TCH  | KB5TCH  | W5FEA     | KD5MMM   | KK4HCF | KB5TCH   |

| TSN Noster (December 2014 to December 2013) |         |                        |  |  |  |  |
|---------------------------------------------|---------|------------------------|--|--|--|--|
| Callsign                                    | Name    | QTH                    |  |  |  |  |
| W5DY                                        | Rodney  | GOLIAD, TEXAS          |  |  |  |  |
| WD0ESF                                      | Mike    | MEDICINE LODGE, KANSAS |  |  |  |  |
| W5FEA                                       | Jim     | GRAHAM, TEXAS          |  |  |  |  |
| W9GVW                                       | Eric    | SAN ANTONIO, TEXAS     |  |  |  |  |
| KK4HCF                                      | Sam     | MARYSVILLE, TENNESSEE  |  |  |  |  |
| N7KRT                                       | Jeff    | VICTORIA, TEXAS        |  |  |  |  |
| KB5KWO                                      | Steve   | NORMAN, OKLAHOMA       |  |  |  |  |
| KD5MMM                                      | Phil    | FENTRESS, TEXAS        |  |  |  |  |
| N7NET                                       | Scott   | MCKINNEY, TEXAS        |  |  |  |  |
| WD4PLB                                      | Walter  | ROCKSPRINGS, TEXAS     |  |  |  |  |
| KD5RQB                                      | Jason   | ATLANTA, TEXAS         |  |  |  |  |
| KB5TCH                                      | Carroll | DOUGLASSVILLE, TEXAS   |  |  |  |  |
| W5VBD                                       | George  | TULSA, OKLAHOMA        |  |  |  |  |

## TSN Roster (December 2014 to December 2015)

## Silent Keys

| Floyd | N5EL  | 2013 |
|-------|-------|------|
| Dave  | W5VXI | 2014 |

Stop by any evening on 3570kHz at 7:45p.m. CT.

This is a great place to learn how to handle traffic on CW. If you are a voice net traffic handler, this is a great addition to your amateur radio skill set. See you on the air!!

73, Jason KD5RQB

## **RN5** Corner

## Region Net 5 (Daily) 1930 CT on <u>3567</u> and 2130 CT on <u>3567</u> Alternate Frequency 7108 (early/late) or 3598 when conditions warrant *Serving TX, OK, LA, AR, MS, TN, AL, and FL* Frank Thrash W4DLZ (W4DLZ@ARRL.NET) RN5 Net Manager

Hello guys and welcome to Edition 38 of the RN5 Corner.

I came across this article from Rick at CNET and thought it would be of interest to you. I'm using Defender now with WIN 7 and its great... No more McAfee or whatever from now on.

I don't use anti-virus software. Am I nuts?

Maybe I'm courting disaster, but my cheapskate approach to security has paid off so far. Here's my secret. By Rick at CNET:

I'm the on-call tech guy for family members, and most of my "repair" jobs involve clearing out malware infestations. You know the kind: hijacked browsers, rampant pop-ups, seriously impaired computer performance.

The irony is that there's usually some kind of security software running on their machines, be it McAfee, Norton, or the like. But after hearing me mutter under my breath about PEBKAC errors, I get the inevitable question: "Well, what security software do you use?"

## Nothing.

Crazy? Crazy like a fox, thank you very much. This has been my modus operandi for years, and I swear on a stack of Wikipedias I've never had a single issue. No viruses, no spyware, no rootkits, no browser hijacking. No identity theft, no keylogging, no trojans.

Have I had to reset passwords following database breaches like this one? Of course. But that's beyond my control. What I can control is my own PC and how I interact with the Internet. After nearly a decade of running virtually no third-party security tools, here's the score: Broida, 1; Hackers, 0.

I realize this flies in the face of conventional wisdom, which insists you don't even boot your PC unless it's running a comprehensive security suite. Meh. I'm fine with it in principle, and obviously some users need it, but I balk at both the cost and the performance impact (though both have decreased admirably in recent years).

## My Security Secret

How do I get away with this online offense, this browser blasphemy? There's no trick to it; it's just a simple set of procedures.

My computer runs Windows 8, as secure an operating system as Microsoft has ever released. That's right, I said it. (Windows 7 was nearly as good, and I lived securely in it for years.) In

addition to its built-in firewall, the OS offers anti-virus protection in the form of Defender (formerly the standalone Security Essentials), plus SmartScreen for protection from malware and phishing scams. Internet Explorer also provides plenty of safeguards against hijacking and the like, though I'm a Google Chrome user.

Speaking of which, all modern browsers -- IE, Chrome, Firefox -- employ robust security features of their own, and let's face it: your browser is the gateway to many, if not most, infections. Chrome, for example, will warn you about suspicious sites before letting you through to them, and its sandboxing helps prevent malware from "escaping" one tab and infecting all the others.

Web of Trust helps alert you to potentially unsafe sites. And that's it. Seriously. Between Windows, my browser, and my router (which has its own firewall, natch), I'm good. But there's one small add-on I do use, if only to buffer myself against momentary lapses of caution, and that's Web of Trust. It vets the search results displayed by Google and other engines, the idea being to prevent you from clicking through to a site that might be unsafe. Speaking of which...

## Where Others Fail

Very often I find myself scratching my head, wondering how my relatives end up with such nasty incursions when I'm sailing along unscathed. The most likely answer: they're allowing it to happen, albeit unknowingly.

The two main culprits, in my opinion, are unsafe links (like the kind found in phishing e-mails) and spyware-infested downloads. One click of the former can steer you to a site that, just by viewing it, installs malware on your PC. As for the latter, many software sites are rife with ads masquerading as download buttons. You innocently click one, thinking you're downloading a particular program, but when you go to install it, bam: malware city.

Did someone send you a SendSpace link? Better be careful which download button you click.

I feel especially guilty about this kind of thing, as I have occasionally steered users to freebiesoftware deals embedded on pages like these. Despite what I think are clear instructions, some folks invariably end up clicking in the wrong place.

The moral of the story, of course, is "look before you click." Whenever possible, mouse over a link to see where it's actually going to take you, and if the URL differs from what you'd expect, don't click. Likewise, steer clear of splashy "Download" buttons; very often the program you're after is accessible via a hyperlink, not a button.

Also, learn to recognize spam when you see it. Mail services like Gmail do a great job filtering out most of it, but sometimes an errant bit of junk gets through -- and very often it's a phishing message that can lead you to trouble.

Oh, and for heaven's sake, stop trying to download pirated music and movies. It's not only illegal, but also a surefire way to end up with malware.

What's Right for You?

Let me be clear: I'm not recommending that everyone ditch their security software and do like I do. I'm merely telling you what has worked for me. The simple combination of built-in security tools and some common-sense caution has kept my computers secure for years -- and for free. How do I know for sure? Every so often I run Malwarebytes Anti-Malware Free. Never so much as a blip.

So far, so good. My questions for you: what security software do you use, and has it been effective at keeping malware at bay? When was the last time it caught an incursion, and under what circumstances? Do you think I'm being an unsafe netizen, or are you intrigued by my approach?

We still have several open positions. If you're interested in any of the open positions or taking any of my skeds, I'll assist you in any way, talking you through it on the telephone if needed. An NCS Station doesn't have to go to CAN when there is no rep assigned, but it is much appreciated if you do.

Thanks again to all of you who support the net and keep up the good work.

73, Frank W4DLZ RN5/4 CW Net Mgr.

(Schedule, statistics, and (updated) roster on the next page)

## **RN5 Duty Roster**

|        |        |         |           |          |        | -        |        |
|--------|--------|---------|-----------|----------|--------|----------|--------|
| Local  | Monday | Tuesday | Wednesday | Thursday | Friday | Saturday | Sunday |
| NCS #1 | KZ8Q   | W4DLZ   | W5CU      | W4SU     | W4SU   | W4DLZ    | WA4ZPZ |
| NCS #2 | KZ8Q   | W4DLZ   | W5CU      | K6JT     | W4SU   | W4DLZ    | WA4ZPZ |
| CAN TX | Open   | Open    | WA4ZPZ    | NA5YO    | W4SU   | NA5YO    | W5CU   |
| CAN RX | WA4ZPZ | W4DLZ   | W4AGL     | NA5YO    | W4SU   | NA5YO    | Open   |
| DRN5   | Open   | Open    | K5RG      | (KZ8Q)   | Open   | Open     | Open   |

## February 2015 Statistics

| SESSIONS | 56  |
|----------|-----|
| QTC      | 187 |
| QNI      | 389 |
| QTR      | 521 |
| AVG QTC  | 3.3 |
| AVG QNI  | 6.9 |
| AVG QTR  | 9.3 |

The following roster shows stations coming to RN5 in the past 3 years and their sections.

| Region Net 5 Roster |         |         |        |       |         |  |  |  |  |  |
|---------------------|---------|---------|--------|-------|---------|--|--|--|--|--|
| Call                | Name    | Section | Call   | Name  | Section |  |  |  |  |  |
| W4AGL               | JIM     | FL      | K5KV   | BENNY | ТΧ      |  |  |  |  |  |
| WA4BAM              | JOHN    | FL      | K8KV   | BEN   | FL      |  |  |  |  |  |
| WA5CAV              | DICK    | LA      | N5NVP  | JIM   | LA      |  |  |  |  |  |
| W5CU                | SAM     | OK*     | K4PG   | KEVIN | FL      |  |  |  |  |  |
| W4DLZ               | FRANK   | FL      | KZ8Q   | BEN   | AL      |  |  |  |  |  |
| W5DY                | RODNEY  | TX      | K5RG   | KEN   | ТХ      |  |  |  |  |  |
| W5ESE               | SCOTT   | TX      | N5RL   | RANDY | ТХ      |  |  |  |  |  |
| W5FEA               | JIM     | TX      | W4SQE  | ANDY  | TN      |  |  |  |  |  |
| KC4FL               | JOHN    | FL      | W4SU   | JERRY | AL      |  |  |  |  |  |
| W5GKH               | CHARLIE | TX      | K4VIZ  | ТОМ   | AR**    |  |  |  |  |  |
| K5GM                | PETE    | TX      | K5WNU  | JACK  | MS      |  |  |  |  |  |
| W8IM                | DEAN    | FL      | NA5YO  | DOUG  | ТХ      |  |  |  |  |  |
| K6JT                | STEVE   | TX      | WA4ZPZ | ТОМ   | AL      |  |  |  |  |  |

## Pagion Not 5 Postor

\* When W5CU is not present on Late RN5, OK traffic may be sent to the TX station \*\* K4VIZ is no longer active. Send AR to the TX station for the 7290 net (do not use DRN5) 73, Frank W4DLZ